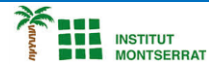

# *Pràctica-19: Figures-Geomètriques*

*Crea figures geomètriques aleatòres, Gràfics Tortuga, com aquests, fes-li molts canvis, posa-li el nom d´algú.*

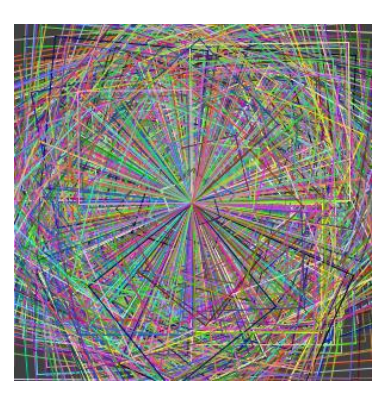

## *Codi:*

```
float turtleX;
float turtleY;
float turtleHeading = 0;
```

```
void setup() {
```

```
 size(300, 300);
 turtleX = width/2;
 turtleY = height/2;
 background(64);
}
```
#### **void draw() {**

```
 stroke(random(256), random(256), random(256));
```
rotateTurtle**(**random**(**360**)); float** length **=** random**(**0**,** 150**);**

 forward**(**length**);** rotateTurtle**(**90**);**

 forward**(**length**);** rotateTurtle**(**90**);**

 forward**(**length**);** rotateTurtle**(**90**);**

forward**(**length**);**

**}**

1

```
EN<br>Ne institut<br>An montserrat
void forward(float amount) {
  float newX = turtleX + cos(radians(turtleHeading)) * amount;
  float newY = turtleY + sin(radians(turtleHeading)) * amount;
  line(turtleX, turtleY, newX, newY);
  fill(0);
  turtleX = newX;
  turtleY = newY;
}
void rotateTurtle(float degrees) {
  turtleHeading += degrees;
}
```
# *Explicació:*

*El processament utilitza un sistema de coordenades absoluts per a les seves funcions de dibuix, però altres llenguatges de programació com Logo utilitzen un sistema relatiu anomenat gràfics de tortuga. :tortuga:*

*En els gràfics de tortuga, controleu una "tortuga", que podeu pensar com un bolígraf. Pots dir-li a la tortuga que avanci (que dibuixa una línia) o que giri, la qual cosa la fa mirar en una direcció diferent. També podeu canviar el color de la tortuga, si ha de dibuixar mentre es mou, etc.*

*La idea és que els gràfics de tortuga són una mica més fàcils de pensar que en un sistema de coordenades absoluts perquè només us heu d'imaginar què faria la tortuga, i podeu dissenyar coses molt maques d'aquesta manera.*

*Aquest programa utilitza algunes variables i funcions per recrear gràfics de tortuga a Processing.*

### *Retoqueu les idees*

*Afegiu-lo al programa perquè pugueu dir a la tortuga si dibuixa quan es mou o no. Dibuixa una tortuga utilitzant gràfics de tortuga. :tortuga: Busca exemples d'art gràfic de tortugues (com la galeria d'art Secret Coders) i després fes el teu!*

 $\mathbf{\mathsf{N}}$ 

*Info-4-Processing*